# **CONTABLE Y AUDITORÍA** S E S O R

## Manejo de las cuentas de orden - Elemento cero (0)

## RESUMEN EJECUTIVO

#### *Martha* ABANTO BROMLEY(\*)

 $40.00$ 

10360.9  $70062$ 

 $^{7.00}$ 80.00 733.25  $-578.2$  $665$ 

*Nuestro Plan Contable General Empresarial ha establecido dentro del citado Plan al elemento cero (0) para registrar las cuentas de orden o memorandos, que a diferencia del anterior plan se encuentra más desarrollada. El propósito del presente informe será describir la actual regulación de las cuentas de orden como representación de hechos o circunstancias que pueden generar derechos u obligaciones que afectan la situación fi nanciera de una empresa.*

## **INTRODUCCIÓN**

Según Sasso<sup>(1)</sup> las cuentas de orden son aquellas utilizadas, para representar determinado tipo de situaciones, en las cuales una empresa obtiene la tenencia provisora de bienes, y paralelamente los compromisos a los cuales se tendrían que hacer frente en caso dichos bienes, entre otros, se dañen o desaparezcan.

De ello se tiene que las cuentas de orden se utilizan para el control interno y de revelación de hechos o circunstancias que pueden afectar a la empresa. Para ello, se desarrollará lo dispuesto en el Plan Contable Empresarial.

### **I. ELEMENTO CERO (O)**

Este elemento, según el Plan Contable General Empresarial agrupa las cuentas que representan compromisos y contingencias, que dan origen a una relación jurídica o no con terceros, sin afectar el patrimonio neto ni los resultados de la empresa, hasta la fecha de los estados financieros que se presentan, pero cuyas consecuencias futuras pudieran tener efecto en su situación financiera, resultados y flujos de efectivo.

## **II. QUÉ CUENTAS CONFORMAN EL ELEMENTO CERO (0)**

Las cuentas que conforman este elemento se dividen en deudoras y acreedoras, considerando que, en cada caso, un registro en una de ellas produce simultáneamente un registro en la otra, con tal de permanecer balanceadas en todo momento.

#### **1. Cuentas de orden deudoras**

Las cuentas deudoras se destinan principalmente para el control interno contable de la empresa, se componen principalmente de Bienes en préstamos, custodia y no capitalizables; Valores y bienes entregados en garantía; Contratos en ejecución o trámite; Bienes dados de baja; y Derechos sobre instrumentos financieros primarios y derivados, entre otras. Su registro se efectúa con abono a la cuenta Acreedoras por contra.

A continuación, se presenta un detalle de las cuentas que conforman este elemento, quedando a criterio de la empresa la utilización de las subcuentas o divisionarias, según sus necesidades.

<sup>(\*)</sup> Contadora Pública Colegiada Certificada de la Universidad Inca Garcilaso de la Vega. Diplomada en la Especialización de Normas Internacio-<br>nales de Información Financiera (NIIF) del Colegio de Contadores Públicos de L ciera (NIIF) aplicadas a la Gestión Financiera de la Universidad de Piura. Asesora contable-tributaria de *Contadores & Empresas* y Gaceta Consultores S.A.

<sup>(1)</sup> SASSO, Hugo Luis. *En el proceso contable*. Macchi Grupo Editorsa, 3a edición, Argentina, 1992, p. 11.

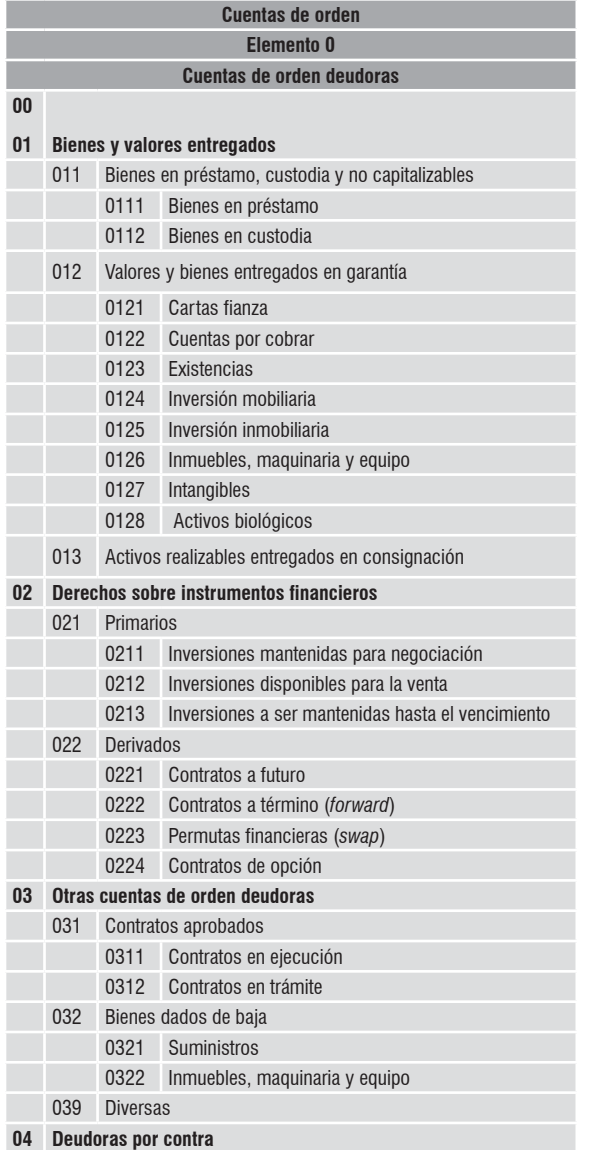

De acuerdo con la dinámica del Plan Contable General Empresarial, estas cuentas se establecen para el control interno contable de la empresa sobre bienes y valores dados en garantía, derechos sobre instrumentos financieros derivados y sobre instrumentos financieros primarios cuando se registran bajo el método de la fecha de liquidación, y sobre bienes dados de baja, entre otros.

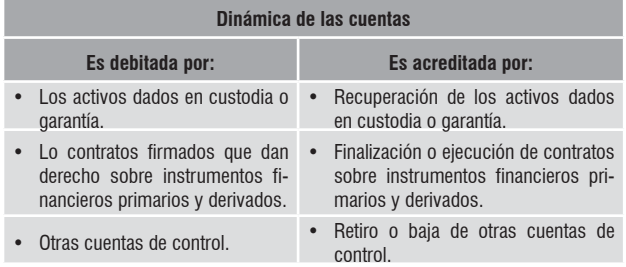

## **2. Cuentas de orden acreedora**

Las cuentas de orden acreedoras, que se destinan para el control interno contable de los bienes, valores y otros recibidos de terceros por la empresa, se componen principalmente por Bienes recibidos en préstamo y custodia; Valores y bienes recibidos en garantía y Compromisos sobre instrumentos financieros primarios y derivados, entre otras. Su registro se efectúa con débito a la cuenta Deudoras por contra.

A continuación, se presenta un detalle de las cuentas que conforman esté elemento, quedando a criterio de la empresa la utilización de las subcuentas o divisionarias, según sus necesidades.

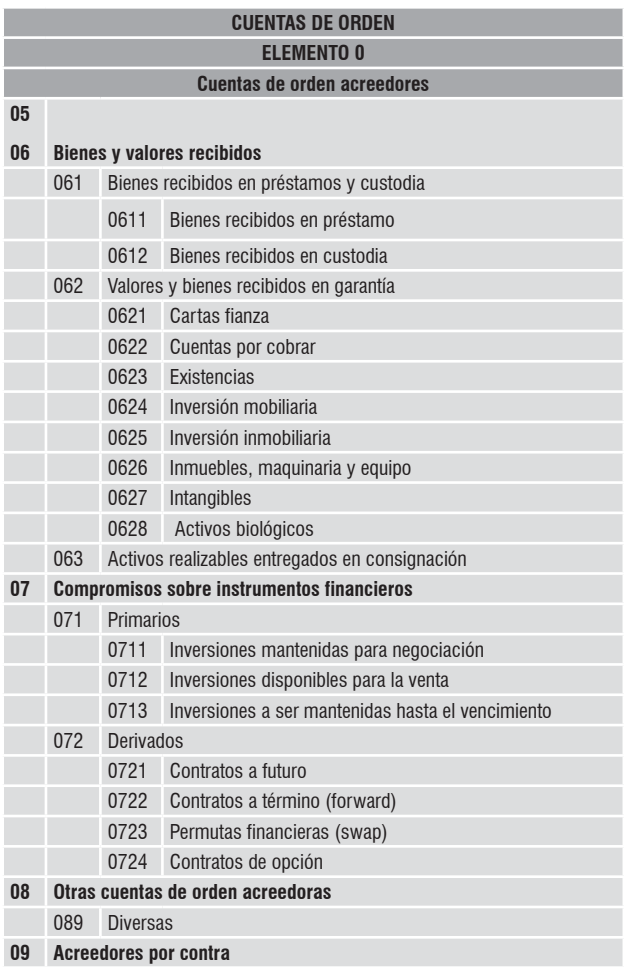

De acuerdo con la dinámica del Plan Contable General Empresarial, las cuentas que se establecen para el control interno contable de la empresa sobre bienes y valores recibidos en garantía, compromisos sobre instrumentos financieros derivados y sobre instrumentos financieros primarios cuando se registran bajo el método de la fecha de liquidación, entre otros.

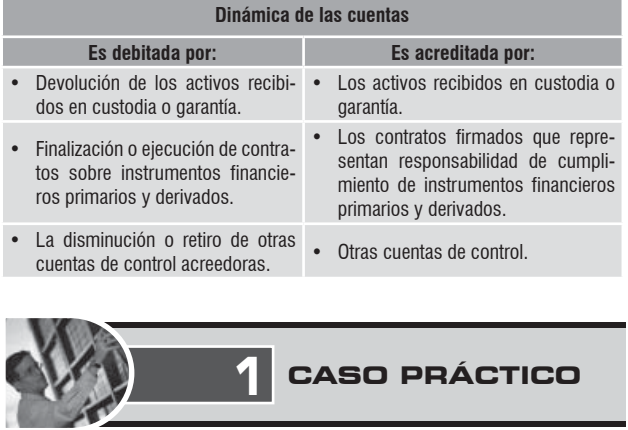

## Carta fianza

*En el mes de junio, una empresa solicita a una entidad financiera la emisión de una carta fianza la que asciende a S/. 500,000, como consecuencia, la empresa incurre en gastos por servicios bancarios, tal como comisiones e* 

*intereses por el importe de S/. 5,000. ¿Cómo sería el tratamiento contable?*

## **Solución:**

*La carta fianza es un contrato mediante el cual una persona llamada fiador (normalmente una entidad bancaria o financiera) se compromete a pagar a un acreedor, en caso el deudor (fiador) no lo hiciera. Normalmente, son utilizadas como garantías en las Contrataciones y Adquisiciones del Estado. En consecuencia, la carta fianza otorgada por la entidad financiera constituye un compromiso futuro por la cual está asumida, bajo ciertas condiciones previamente establecidas, que garantiza el cumplimiento de una obligación que no constituye una obligación actual. En este sentido, no deberá efectuarse asiento que modifique la situación patrimonial de la empresa, que recibe la carta fianza o a favor de quien se emite, por lo que la empresa que solicita la carta fianza deberá de emplear cuentas de orden a efectos de llevar un control interno, tal como se muestra en el siguiente asiento contable:*

#### **ASIENTO CONTABLE**

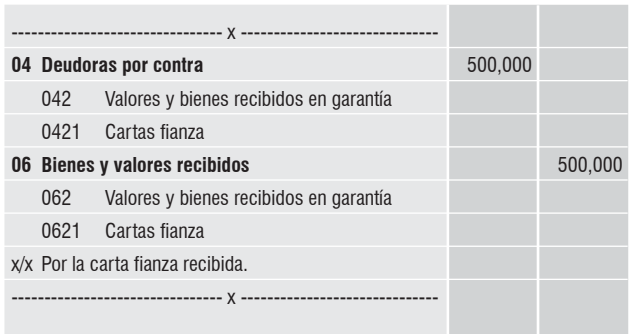

*En la oportunidad en la cual se cumpla con la obligación, se deberá de registrar el siguiente asiento:*

#### **ASIENTO CONTABLE**

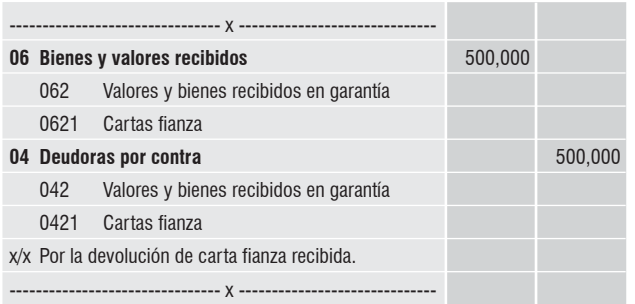

*Asimismo, por los gastos bancarios incurridos producto de la solicitud de emisión de la carta fianza, la empresa a favor de quien se emite deberá de reconocer tanto el gasto bancario como la obligación de pago, tal como a continuación se muestra:*

#### **ASIENTO CONTABLE**

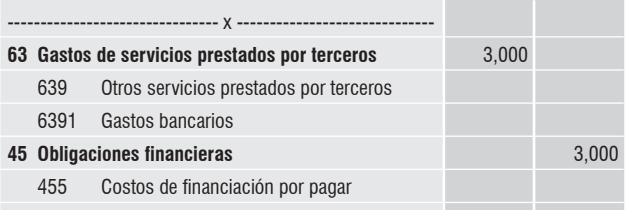

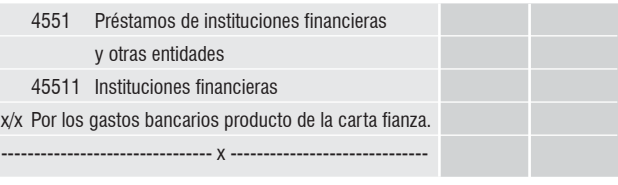

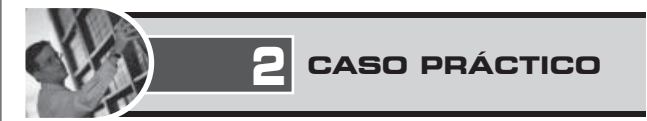

#### Activo entregado en comodato

*Una empresa entrega un activo en comodato a otra empresa, el cual tiene un valor en libros de S/. 80,000 el que será utilizado por esta para los fines de sus actividades. ¿Cómo se registra el activo transferido en comodato?*

## **Solución:**

*De acuerdo con el artículo 1728 de Código Civil se establece que por el comodato, el comodante se obliga a entregar gratuitamente al comodatario un bien no consumible, para que lo use por cierto tiempo o para cierto fin y luego lo devuelva. En este sentido, por la entrega que realiza una empresa a otra de un bien en uso a título gratuito, en términos contables no hay asiento que efectuar. Ahora bien, a efectos de control se puede utilizar cuentas de orden, a ello deberá de realizar los siguientes asientos contables, tanto para el que entrega (comodante) como para el que recibe (comodatario):*

#### *Registro contable para la empresa que entrega (Comodante)*

*Por el bien entregado en comodato:*

**ASIENTO CONTABLE**

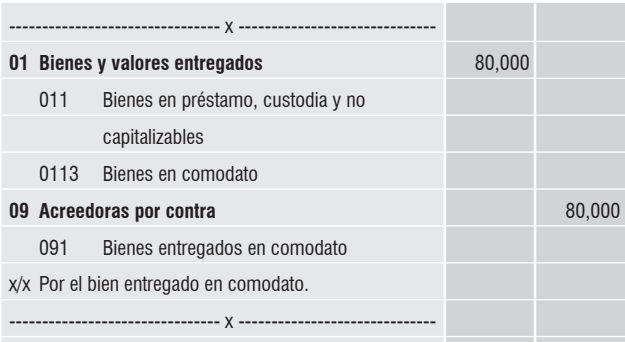

*Cuando la empresa recupera el activo dado en comodato:* **ASIENTO CONTABLE**

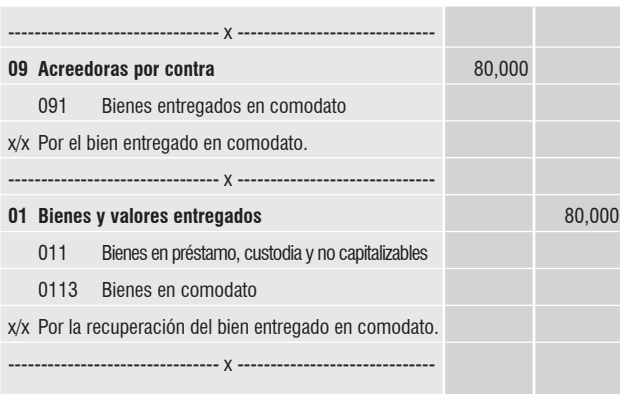

## *Registro contable para la empresa que recibe (Comodatario)*

*Por el bien recibido en comodato:*

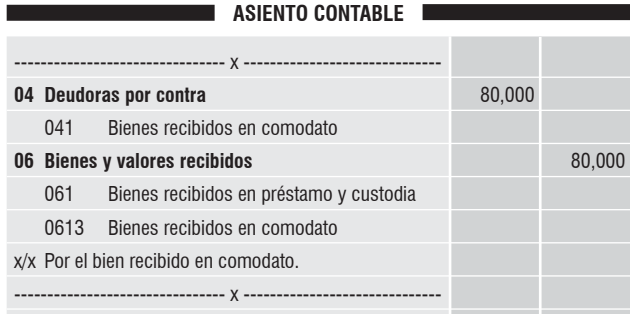

*Por la devolución del bien recibido en comodato:*

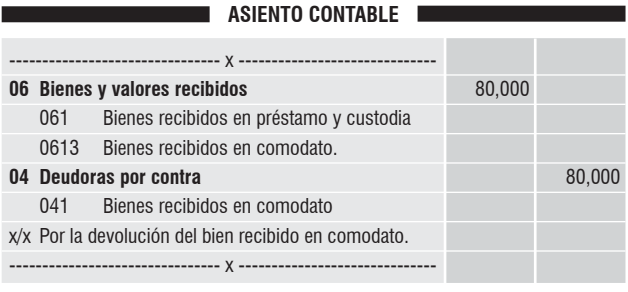

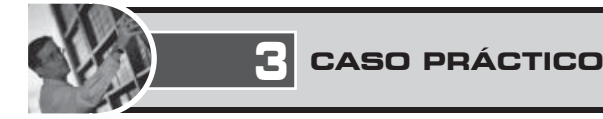

## Venta de bienes sujeta a condición

*Una empresa comercializadora de productos para el hogar, el día 26 de junio, entregó bienes (mercadería) mediante guía de remisión bajo la modalidad de compraventa a satisfacción del cliente por un valor de S/. 7,200, dando su conformidad el cliente el 2 de julio. Asimismo, en dicha fecha se cancela la factura ¿Cómo sería el registro contable?*

## **Solución:**

*La venta de bienes sujetas a condición es aquella que se encuentra sometida a la condición de que el bien materia de venta satisfaga o deje conforme al comprador, quien con su declaración de conformidad perfeccionará el contrato. En este sentido, no se produce una entrega del bien en propiedad, sino una entrega a efectos que el comprador dentro del plazo pactado señale su conformidad o no respecto de los bienes recibidos, perfeccionando en dicha oportunidad el contrato.*

*Siendo que se trata de venta de productos, a efectos de determinar el reconocimiento del ingreso deberá considerarse lo dispuesto en la NIC 18 Ingresos en el tema de venta de productos. A estos efectos, de conformidad con el párrafo 14 de la NIC 18 se requiere para reconocer el correspondiente ingreso verificar cada uno de los requisitos señalados en dicho párrafo.*

*En este orden de ideas, siendo uno de los requisitos que la empresa transfiera al comprador los riesgos y beneficios, de tipo significativo, derivado de la propiedad de los bienes, que no se presenta en este caso toda vez que la empresa retiene estos, entonces debe concluirse que no podrá reconocer aún ingresos al no haberse perfeccionado el mismo.*

*De esta forma, por el mes de junio tan solo se podrá registrar en cuentas de orden el hecho que los bienes no se encuentran en los almacenes de la empresa, pero sin reconocer ingreso, y menos la salida de los bienes de su cuenta patrimonial. En este sentido, el asiento para reconocer que se encuentra en posesión del cliente sería el siguiente:*

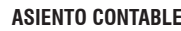

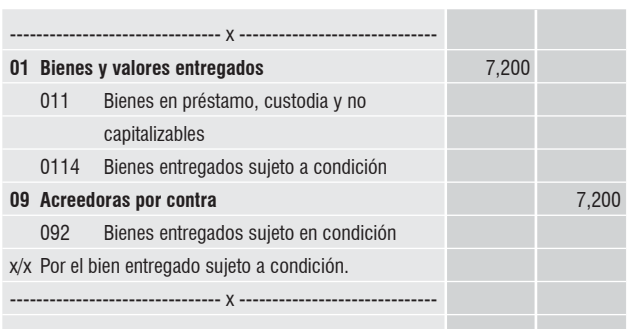

*Por consiguiente, en el mes de julio en que se produce la conformidad del cliente, recién se podrá reconocer el ingreso, dado que se cumpliría con todos los requisitos establecidos en el párrafo 14 de la NIC 18: Ingresos. En este sentido, deberá efectuarse el siguiente asiento para reconocer el beneficio obtenido:*

#### **ASIENTO CONTABLE**

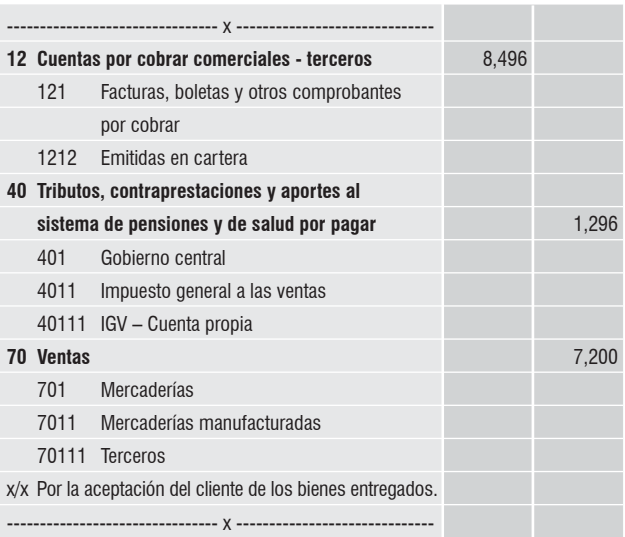

*Asimismo, se deberá extornar el asiento efectuado en cuentas de orden por los bienes al momento que el adquirente manifiesta su satisfacción sobre los bienes recibidos en el mes de julio, tal como a continuación se muestra:*

#### **ASIENTO CONTABLE**

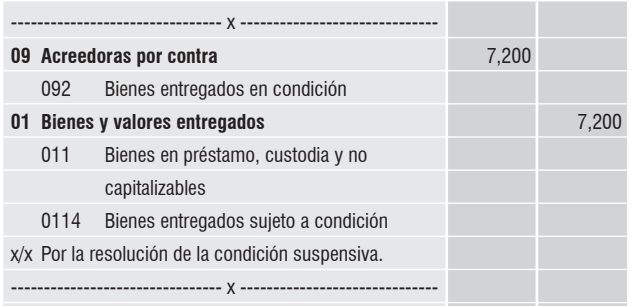

## Guía para acceder a las Normas de Información Financiera oficializadas en el país, así como al Nuevo Plan Contable General Empresarial y al Manual de Información Financiera

RESUMEN EJECUTIVO

*Equipo de investigación de* CONTADORES & EMPRESAS

*La contabilidad proporciona información imprescindible sobre la situación económica y fi nanciera de un ente, para lo cual requiere un conjunto de principios, bases, acuerdos que están expresados en las NIIF, en los registros contables efectuados en función de un Plan de Cuentas y en el Manual de Información Financiera. En ese sentido, en esta oportunidad abordaremos la forma de acceder a todos estos a través de Internet.* 

## **INTRODUCCIÓN**

En la presente quincena, nuestro propósito será mostrar de forma práctica como acceder a través del Internet a las herramientas principales que debe conocer una persona para entender el lenguaje contable. En este sentido, se indicarán las direcciones para obtener las NIIF, la dinámica de las cuentas del Plan Contable General Empresarial y el Manual de Información Financiera, relacionado a empresas, comerciales de servicios no bancarios ni financieros e industriales.

- **I. CÓMO ACCEDER A LAS NORMAS DE INFORMACIÓN FINANCIERA OFICIALIZADAS EN EL PAÍS**
- **1. Ingresar al portal del MEF**
- Ingresar al portal MEF a través del siguiente *link* <http://www.mef.gob.pe/>.

#### **2. Ingrese al enlace Contabilidad Pública**

• Una vez ingresado al portal del MEF <http://www.mef.gob. pe/> seleccionar el enlace Contabilidad Pública (Imagen 1).

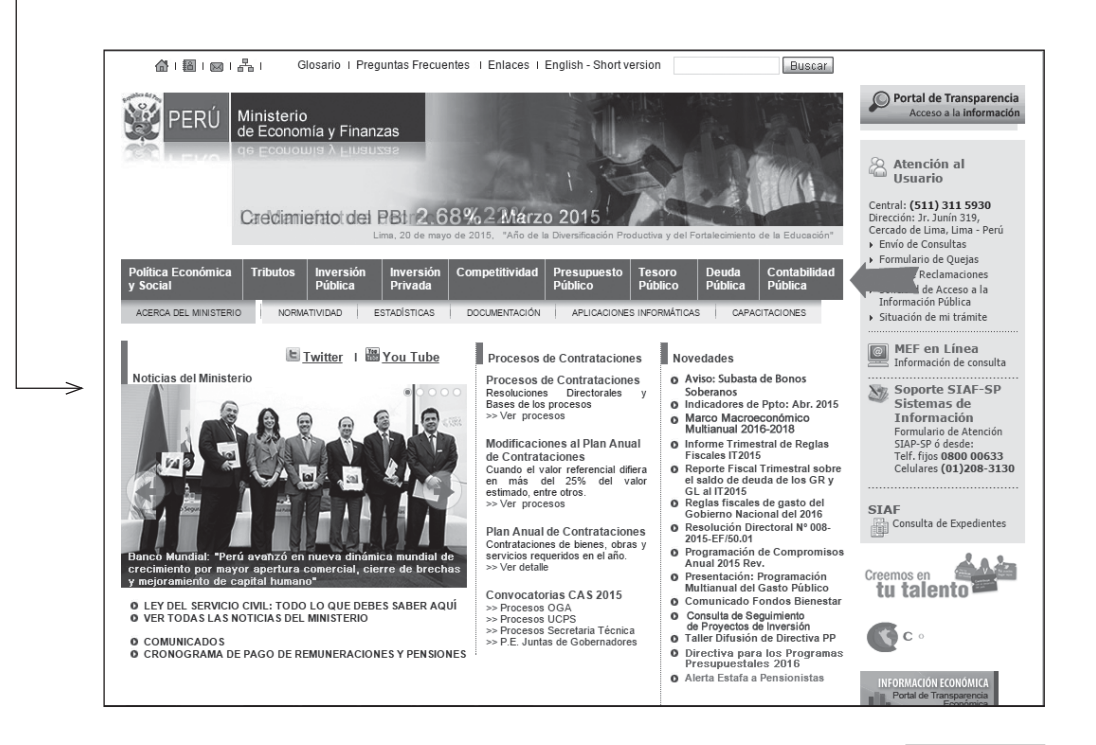

## **44** ASESORÍA CONTABLE Y AUDITORÍA

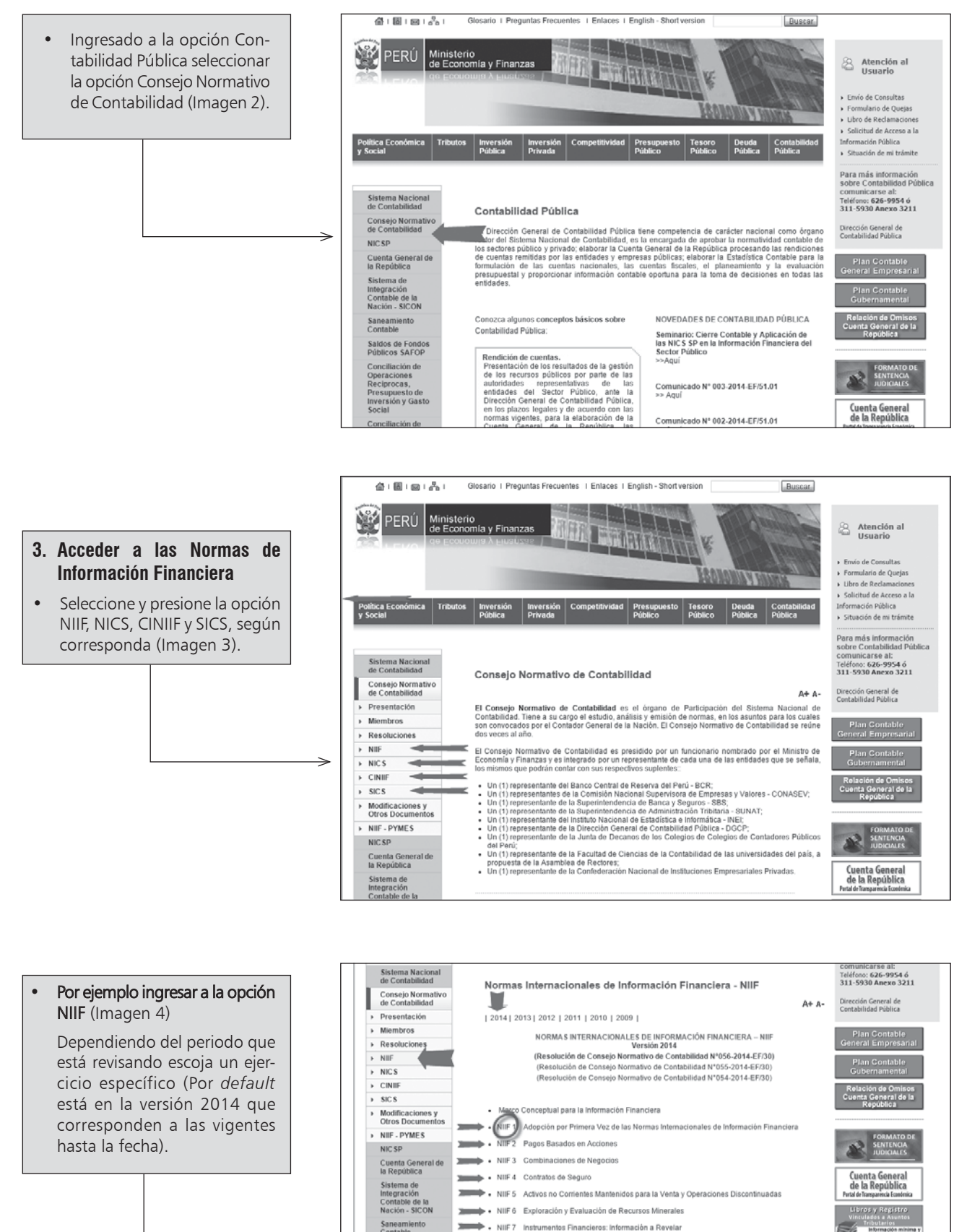

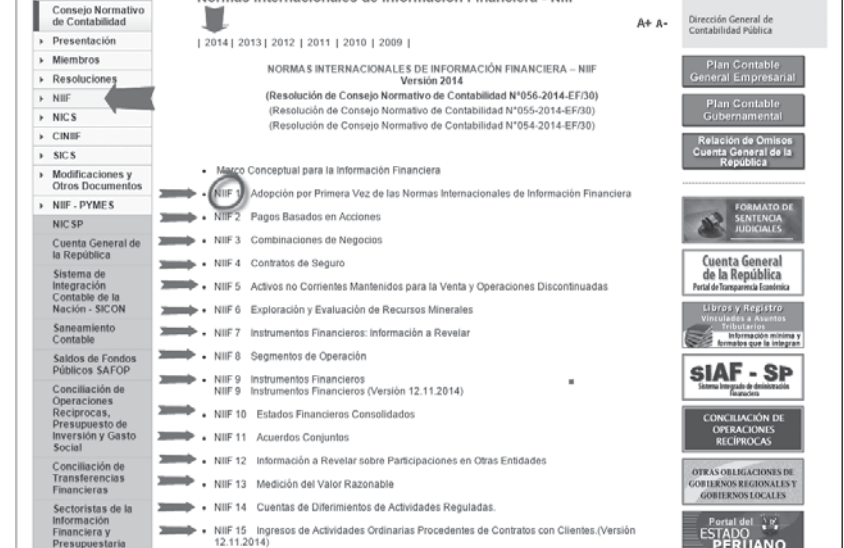

#### Norma Internacional de Información Financiera 1 Adopción por Primera Vez de las Normas Internacionales de Información **Financiera**

## Obietivo

• Presione, por ejemplo, la NIIF 1 Adopción por Primera Vez de las Normas Internacionales de Información Financiera (Imagen 5)

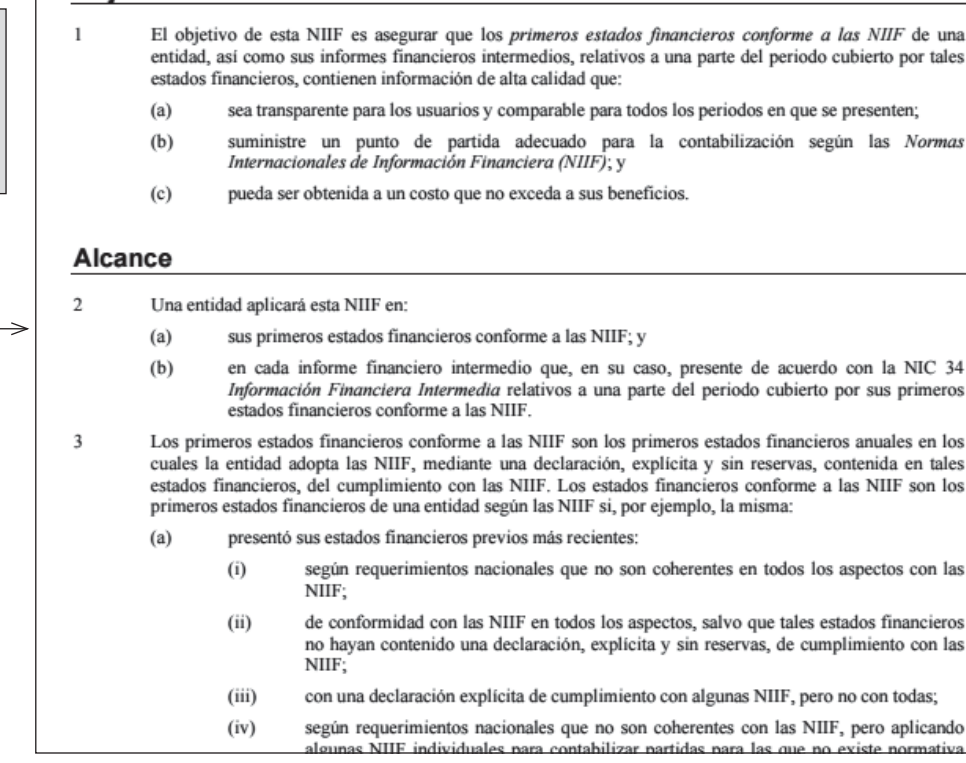

## **II. CÓMO ACCEDER AL PLAN CONTABLE GENERAL EMPRESARIAL (VIGENTE OBLIGATORIAMENTE DESDE EL 2011)**

## **1. Ingresar al portal del MEF**

• Ingresar al portal MEF a través del siguiente *link* <http://www.mef.gob.pe/>.

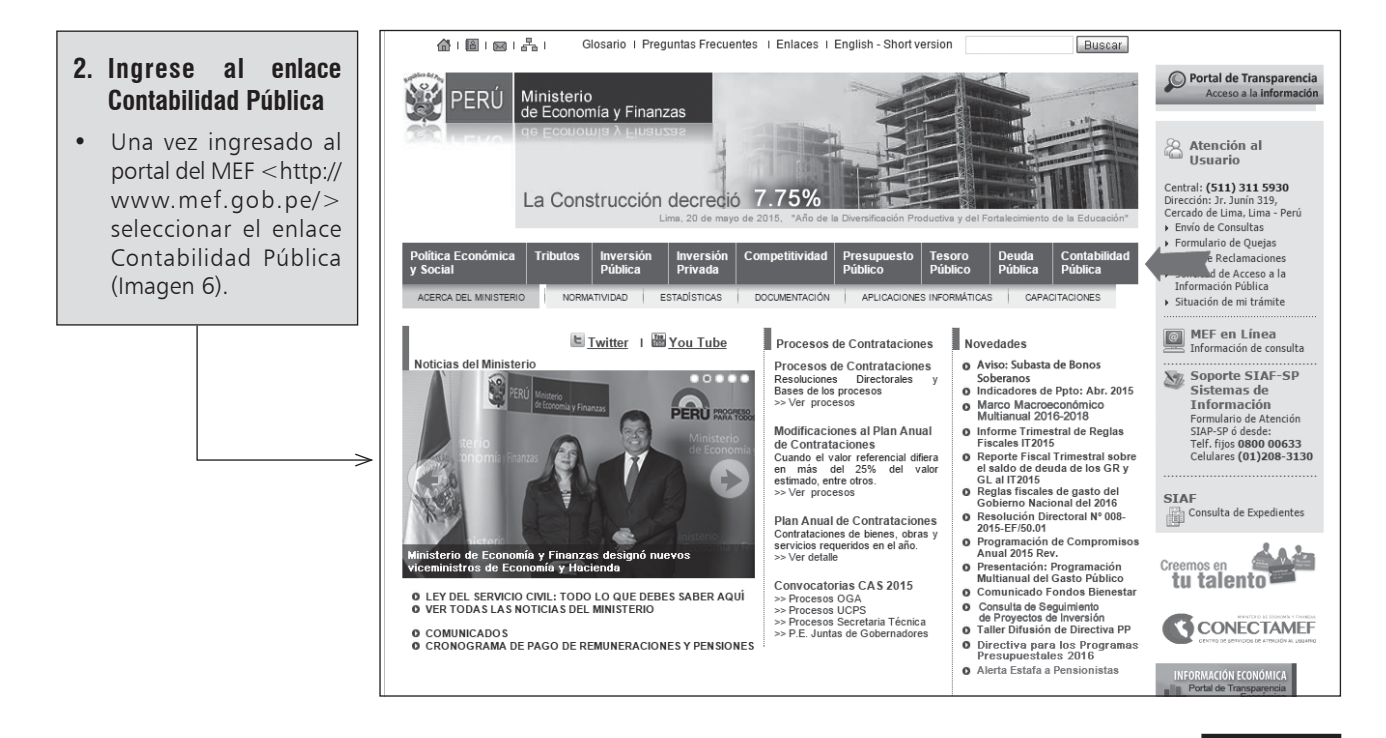

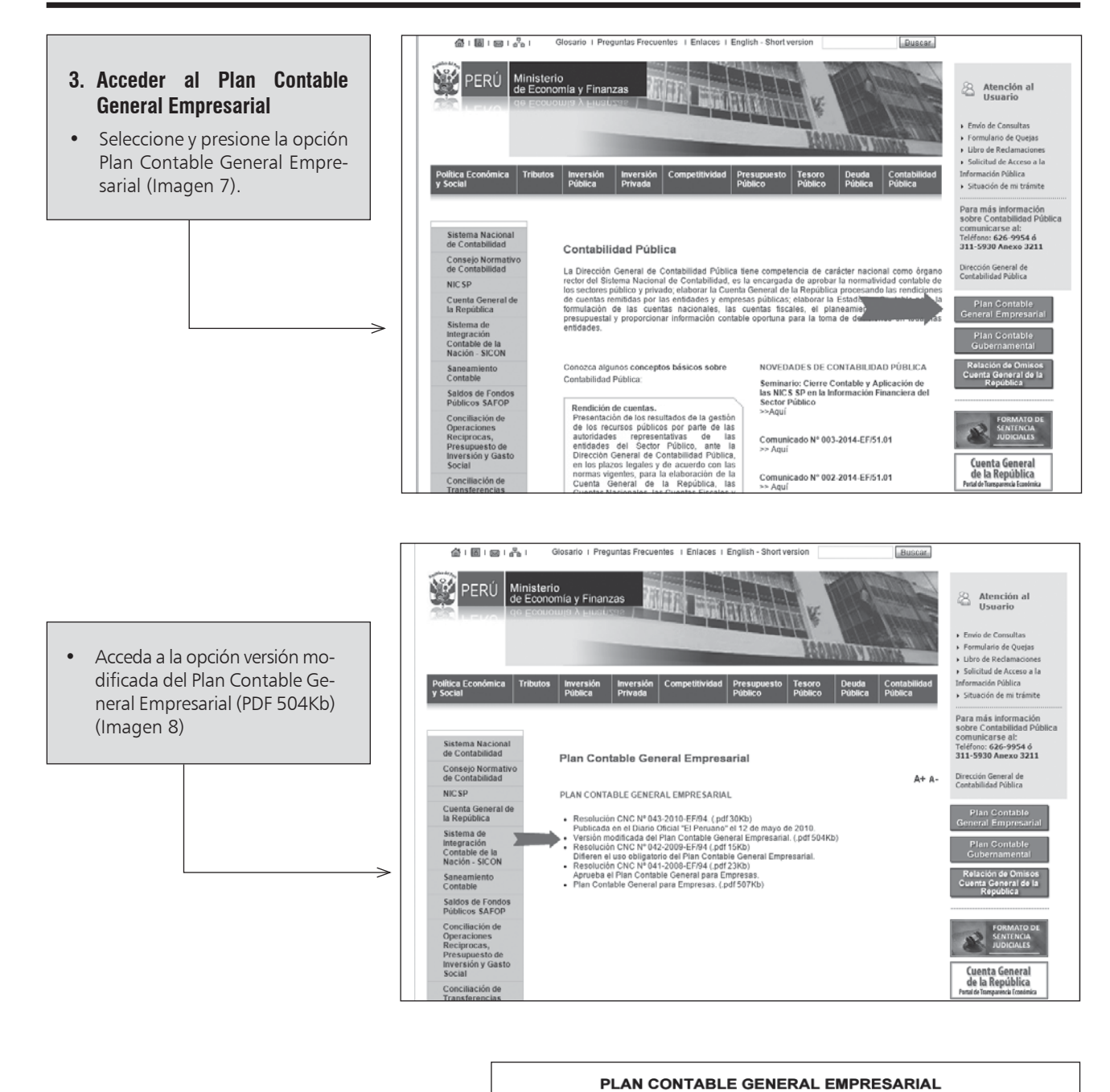

• Una vez efectuada la opción anterior se podrá acceder al texto del Plan Contable General Empresarial en formato PDF, y encontrar entre otros, el contenido, la dinámica, comentarios y las NIIF relacionadas con cada cuenta (Imagen 9).

#### Página  $I - II$ Introducción **PARTE I - GENERALIDADES**  $\overline{1}$  $\overline{A}$ Objetivos  $\overline{1}$  $B.$ Disposiciones generales  $1 - 3$ C. Procedimiento de actualización y vigencia  $\overline{a}$ D. Aspectos fundamentales de la contabilidad  $4 - 10$ PARTE II - CLASIFICACIÓN Y CATÁLOGO DE CUENTAS  $11$ Cuadro de clasificación  $12 - 14$ Catálogo de cuentas  $15 - 67$ PARTE III - DESCRIPCIÓN Y DINÁMICA CONTABLE 68 Elemento 1 – Activo disponible y exigible<br>Elemento 2 – Activo realizable<br>Elemento 3 – Activo inmovilizado<br>Elemento 4 – Pasivo<br>Elemento 6 – Gatos por naturaleza<br>Elemento 6 – Gatos por naturaleza<br>Elemento 7 – Ingresos<br>Eleme  $60 - 87$  $69 - 87$ <br>  $88 - 107$ <br>  $108 - 131$ <br>  $132 - 153$ <br>  $154 - 165$ <br>  $166 - 186$ <br>  $187 - 202$  $203 - 215$

CONTENIDO E ÍNDICE

## **III. CÓMO ACCEDER AL MANUAL DE INFORMACIÓN FINANCIERA VIGENTE A LA FECHA**

#### **1. Ingresar al portal de la SMV**

• Ingresar al portal de la SMV a través del siguiente *link* <http://www.smv.gob.pe/>.

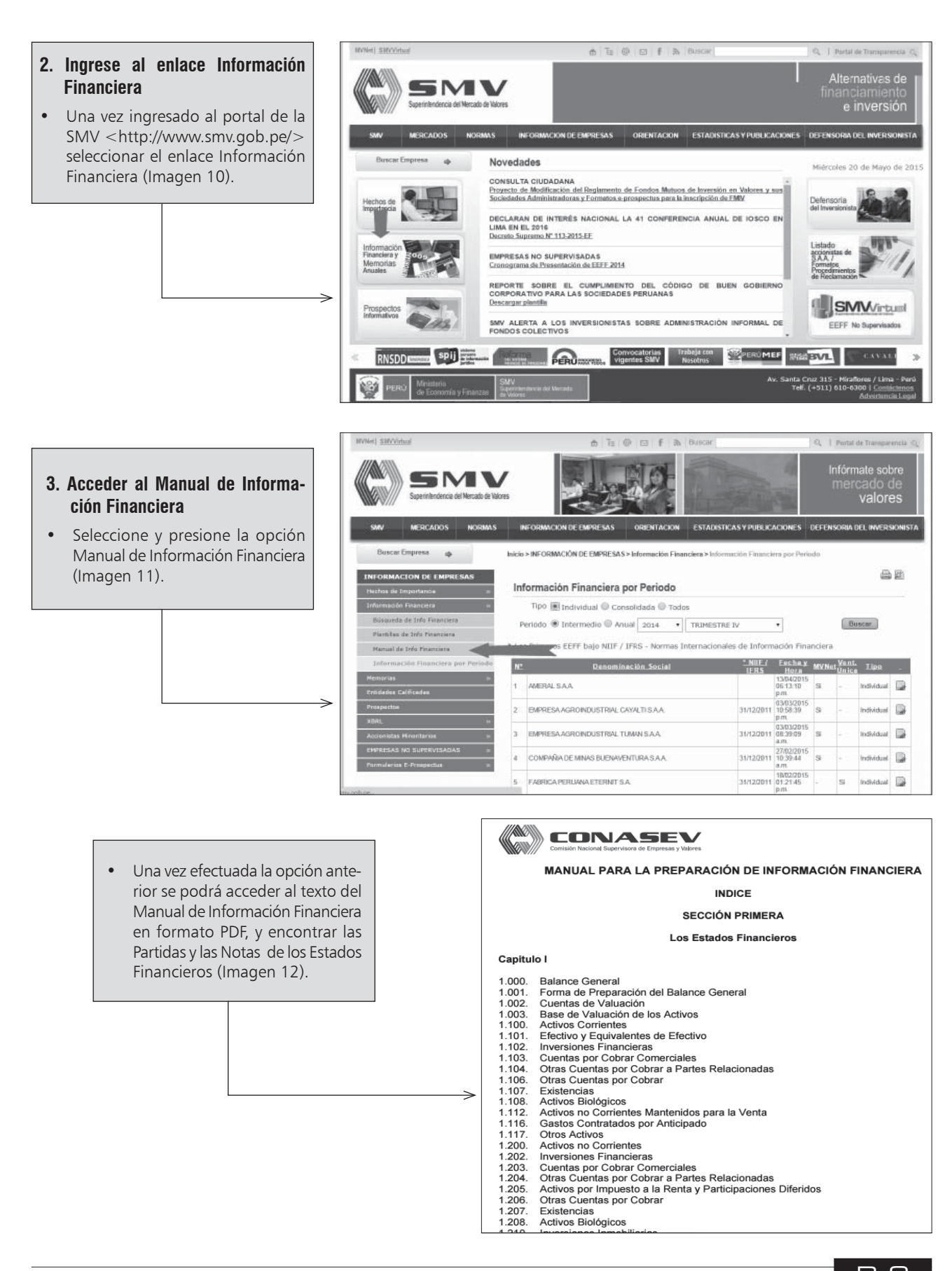

## Bonificación obtenida por compra de bienes (Bienes distintos a los adquiridos)

## Caso:

**48** ASESORÍA CONTABLE Y AUDITORÍA

La empresa Rufinos S.A. dedicada a la ven*ta de artefactos recibió por parte de su pro- a pro*veedor Lushiano S.A. como bonificación, una parrilla eléctrica valorizada en S/. 500 por la *compra de una refrigeradora la que fue entre- ompra entregada con la compra del bien. ada* 

*El proveedor por dicha operación emite una l factura, por el importe de S/. 2,320 más IGV. actura,* 

*Dato adicional: ato* 

*Se sabe que el fin de la parrilla eléctrica tam- e también será para la venta. ién para* 

*¿Cuál sería el tratamiento y registro contable? Cuál* 

#### **Solución:**

De acuerdo al párrafo OB17 del Marco Conceptual de las NIIF, el devengo describe los efectos de las transacciones, sucesos y circunstancias sobre los recursos económicos y los derechos de los acreedores de la entidad que informa en los periodos en que esos efectos ocurren, independientemente si se cobra o paga en un periodo diferente.

Asimismo, en el Marco Conceptual se señala que el objetivo de la información financiera es proporcionar información financiera sobre la empresa que informa que sea útil a los inversores, prestamistas y otros acreedores existentes y potenciales para tomar decisiones sobre el suministro de recursos a la empresa.

En el párrafo 11 de la NIC 2, el costo de adquisición de los inventarios comprenderá el precio de compra, los aranceles de importación y otros impuestos (que no sean recuperables posteriormente de las autoridades fiscales) y transporte, manejo y otros costos directamente atribuibles a la adquisición de mercaderías, materiales y servicios. Los descuentos comerciales, las rebajas y otras partidas similares se deducirán para determinar el costo de adquisición.

En el caso planteado, la bonificación obtenida por Rufinos S.A. a través del bien que le entrega su proveedor Lushiano S.A., representan un activo que generará beneficios económicos a la empresa, que deberá valuarse considerando el párrafo 11 de la NIC 2, citado en el párrafo anterior.

Ahora bien, con base en lo señalado anteriormente, para el adquirente Rufinos S.A., el costo de los bienes recibidos será el importe pagado por estos. A estos efectos, se tomará en cuenta el importe total pagado para distribuir el costo entre la totalidad de los bienes recibidos.

Determinación del costo unitario de los artefactos: Refrigeradora y parrilla eléctrica.

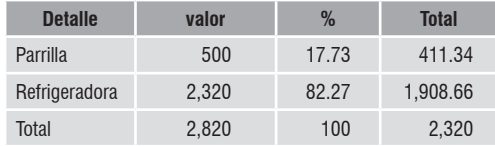

A continuación, el registro contable de la adquisición de los artefactos:

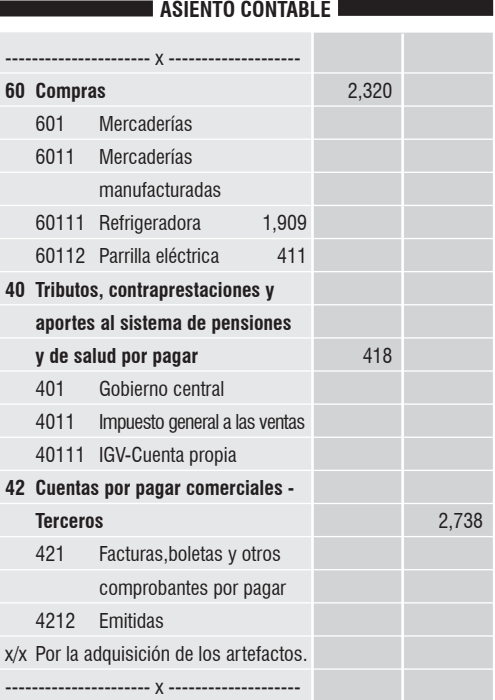

Por el destino de los artefactos:

#### **ASIENTO CONTABLE**

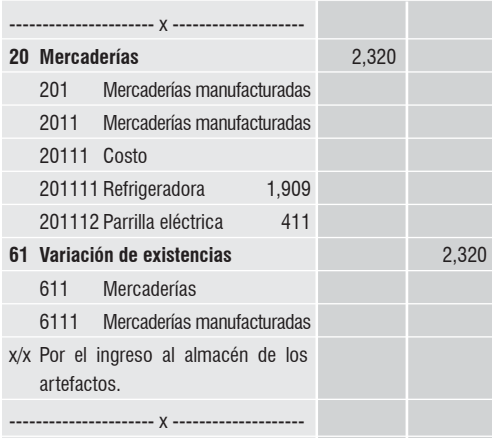

(\*) Contadora Pública colegiada de la Universidad Privada San Pedro de Chimbote. Asesora contable de Contadores & Empresas. Asesora y consultora en temas contables y Normas Internacionales de Información Financiera (NIIF).

Por la cancelación al proveedor por los artefactos:

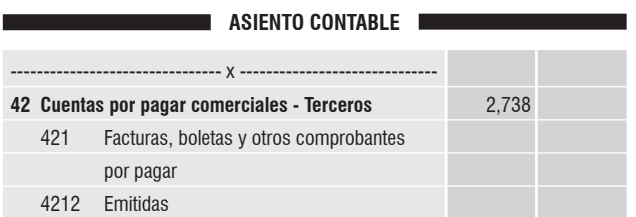

#### Caso:

La junta general de accionistas de la empresa minera Mi*lán, en el mes de julio 2015, acordó la distribución de sus utilidades, correspondiéndole a la empresa Pathinton S.A. tilidades, un dividendo por su participación del 25% ( S/. 8,550).* 

*¿Cuál sería el tratamiento y registro contable? Cuál* 

#### **Solución:**

De acuerdo al párrafo OB17 del Marco Conceptual de las NIIF, el devengo describe los efectos de las transacciones, sucesos y circunstancias sobre los recursos económicos y los derechos de los acreedores de la entidad que informa en los periodos en que esos efectos ocurren, independientemente si se cobra o paga en un periodo diferente.

Asimismo, el Marco Conceptual señala que el objetivo de la información financiera es proporcionar información sobre la empresa, la cual sea útil a los inversores, prestamistas y otros acreedores existentes y potenciales para tomar decisiones sobre el suministro de los recursos a la empresa.

En el literal c) del párrafo 30 de la NIC 18, los dividendos deben reconocerse cuando se establezca el derecho a recibirlos por parte del accionista. En ese sentido, no se presenta mayor

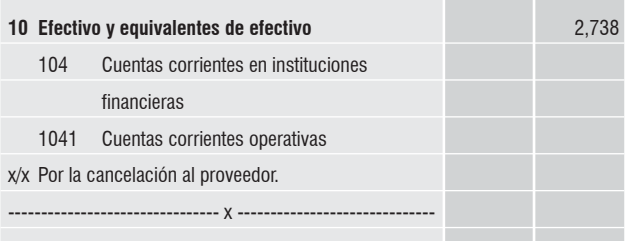

## Dividendos percibidos por empresas

complejidad puesto que el accionista debe reconocer el ingreso por dividendos en la fecha en que se acuerda su distribución.

En el caso planteado, Pathinton S.A., como resultado de la inversión realizada en la minera Milán S.A., genera un incremento patrimonial en la forma de efectivo que debe reconocerse como ingreso de acuerdo con lo señalado en el párrafo anterior. Ver cuadro Nº 1.

De acuerdo al Plan Contable Empresarial, el ingreso por dividendos que reconoce Pathinton S.A., se registra en la cuenta 77 Ingresos Financieros 773 Dividendos por los dividendos ganados por la inversión en la minera Milán S.A.:

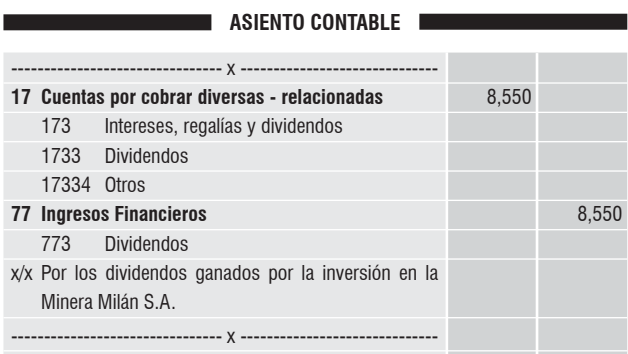

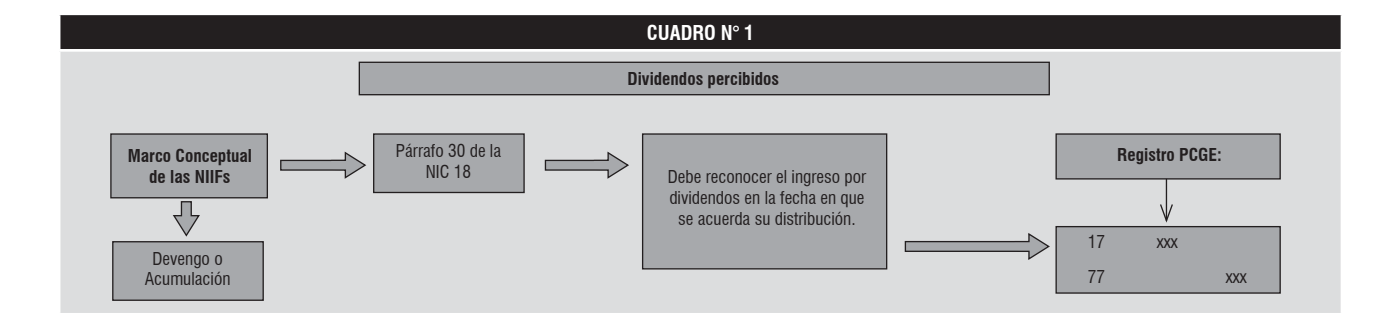

## Condonación parcial de deudas

#### Caso:

La empresa Rossen S.A., en el mes de mayo 2015, con el fin de comprar materia prima para la elaboración de conservas de durazno, obtuvo un préstamo de la empresa *Blind S.A. por el importe de S/. 95,000. lind* 

#### *Datos adicionales:*

Se sabe que la fecha de vencimiento para la cancelación es  $en$  *el mes de setiembre.* 

#### Sin embargo, al llegar la fecha de pago, Rossen S.A, solo ha cancelado S/. 65,000 de la deuda contraída y el saldo *restante no pueda ser cancelado. estante*

Posteriormente, Blind S.A. pacta con su cliente Rossen S.A. *condonar parcialmente el saldo de esta deuda, así Rossen S.A ondonar solo estará obligada a pagar la suma de S/. 20,000, que- olo quedando condonada la suma de S/. 10,000. ando* 

*¿Cuál sería el tratamiento y registro contable? Cuál* 

#### **Solución:**

De acuerdo al párrafo OB17 del Marco Conceptual de las NIIF, el devengo describe los efectos de las transacciones, sucesos y circunstancias sobre los recursos económicos y los derechos de los acreedores de la entidad que informa en los periodos en que esos efectos ocurren, independientemente si se cobra o paga en un periodo diferente.

Asimismo, en el párrafo 4.15 del Marco Conceptual se establece que, una característica esencial de todo pasivo es que la empresa tiene contraída una obligación en el momento presente. Un pasivo es un compromiso o responsabilidad de actuar de una determinada manera. Las obligaciones pueden ser exigibles legalmente como consecuencia de la ejecución de un contrato o de un mandato contenido en una norma legal.

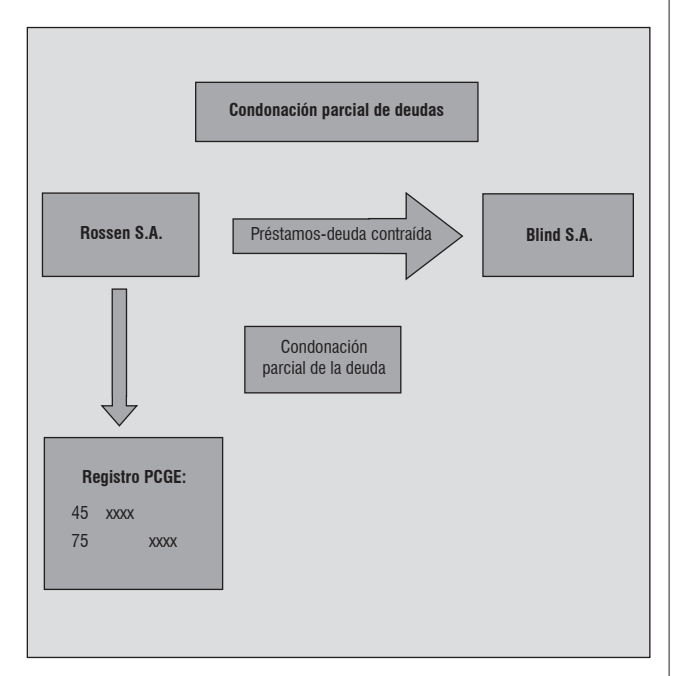

De acuerdo al caso planteado, Blind S.A. condona una parte de la deuda a Rossen S.A. que asciende a S/. 10,000, obteniendo así una ganancia esta última, la cual se libera del pago. Según el Plan Contable General Empresarial, la condonación de la deuda contraída se registra en la cuenta 75 Otros ingresos de gestión, como a continuación se muestra:

#### **ASIENTO CONTABLE**

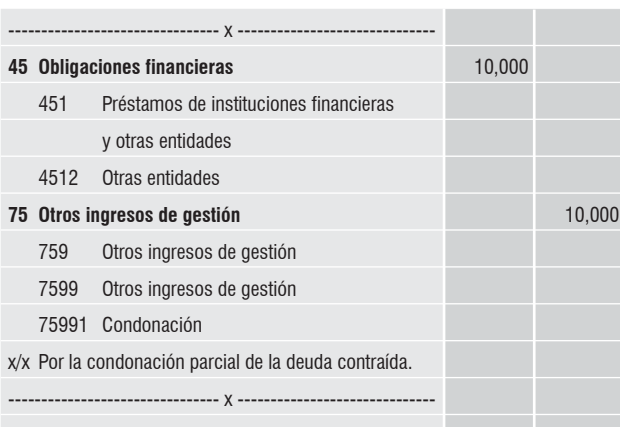

A continuación, la cancelación de la deuda, según acuerdo pactado:

#### **ASIENTO CONTABLE**

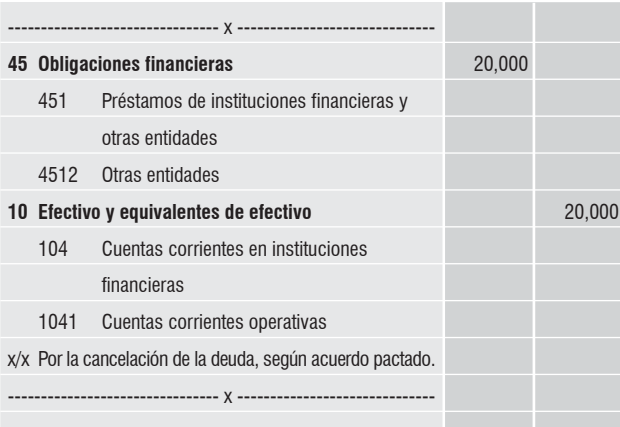

Por otro lado, Blind S.A. realiza los registros por la provisión de la cuenta de cobranza dudosa en el mes de setiembre 2015:

#### **ASIENTO CONTABLE**

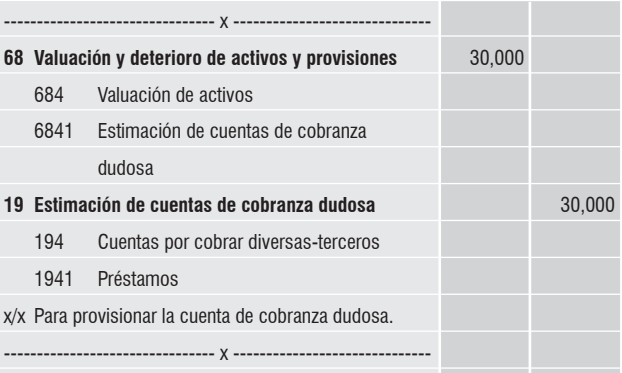

Asimismo, se debe castigar el importe condonado y otro por el cobro de la parte no condonada.

#### **ASIENTO CONTABLE**

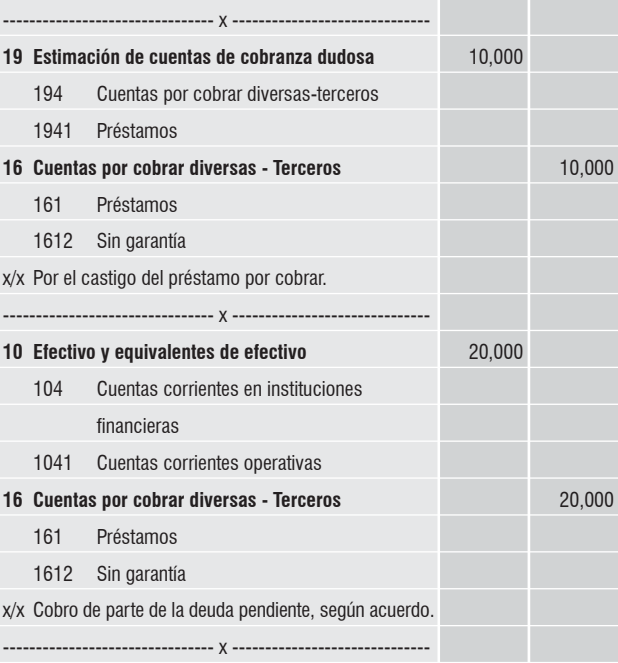

Asimismo, deberá extornar el asiento de la cobranza dudosa por S/. 20,000.

## Formato 10.3: "Registro de costos - Estado de costo de producción valorizado anual"

## **I. GENERALIDADES**

La Resolución de Superintendencia Nº 234-2006/ Sunat, es la norma que regula los Libros y/o Registros contables con incidencia tributaria, en ella se precisa que el "Registro de Costos - Estado de costo de producción valorizado anual", es considerado como un registro auxiliar obligatorio (de corresponder) vinculado a asuntos tributarios.

### **II. PREGUNTAS FRECUENTES**

## **1. ¿Qué es el Registro de Costos - Estado de costo de producción valorizado anual?**

Es un registro auxiliar obligatorio (de corresponder) que contiene la determinación del costo acumulado por Centro de Costos por etapas o fase de producción, de los productos obtenidos de un proceso productivo anual.

### **2. ¿En qué forma se puede llevar el Registro del Formato 10.3?**

Este formato del registro debe ser llevado en foliación simple, pudiendo ser en forma manual o mecanizado. Desde el punto de vista técnico contable, es un registro auxiliar, mientras que desde el punto de vista legal, será obligatorio para las empresas que realicen actividades cuyos ingresos brutos en el ejercicio anterior exceden las 1,500 UIT.

## **3. ¿Cuál es la estructura del Formato 10.3?**

Corresponde a los costos incurridos en el ejercicio (materia prima, mano de obra y gastos de fabricación) independientemente de si han obtenido productos terminados o han quedado en proceso, por eso se llama "Total consumo en la producción".

Asimismo, para obtener el "costo de los productos terminados del ejercicio", se efectúa lo siguiente:

- Al total del costo de producción, se suma lo que se encontraba en proceso (no terminado) al iniciar el ejercicio, y
- Se resta el costo de lo que quedo en proceso de producción, al final del ejercicio.

## **4. ¿Qué datos debe contener el Formato 10.3?**

El Formato 10.3, acorde con el artículo 13 de la Resolución de Superintendencia Nº 234-2006/Sunat, deberá contar con los datos de cabecera siguiente:

- i) Denominación del libro o registro.
- ii) Periodo y/o ejercicio al que corresponde la información registrada.

## *Jorge* CASTILLO CHIHUÁN(\*)

iii) Número de RUC del deudor tributario, Apellidos y Nombres, Denominación y/o Razón Social de este.

#### Asimismo, la información mínima a ser consignada en este formato, será la siguiente:

- Costo de materiales y suministros directos.
- Costo de la mano de obra directa.
- iii) Otros costos directos.
- iv) Gastos de producción indirectos:
	- (iv.1) Materiales y suministros indirectos.
	- (iv.2) Mano de obra indirecta.
	- (iv.3) Otros gastos de producción indirectos.
- v) Total consumo en la producción.
- vi) Inventario inicial de productos en proceso.
- vii) Costo de producción.
- viii) Costo total anual por cada elemento del costo.

La información del presente formato podrá agruparse optativamente por proceso productivo, línea de producción, producto o proyecto.

## **5. ¿El Registro de Costos - Formato 10.3 debe ser legalizado?**

Sí, este formato debe ser legalizado antes de su uso, por un notario o, a falta de este, por un juez de paz letrado, según la jurisdicción en que se encuentra ubicado el domicilio fiscal.

#### **6. ¿El Registro de Costos - Formato 10.3 tiene plazo de atraso en su llevado?**

Sí, como parte del Registro de Costos tiene un plazo máximo de atraso, por lo cual, debe ser llevado con un plazo máximo de atraso de tres (3) meses, contados desde el día hábil siguiente al cierre del ejercicio gravable.

#### **7. ¿Quiénes se encuentran obligados a llevar el Registro de Costos - Formato 10.3?**

Por aplicación del artículo 35 del Reglamento de la Ley del Impuesto a la Renta, el llevado del Registro de Costos es de obligación para aquellos deudores tributarios que se encuentren en el supuesto siguiente:

Sus ingresos brutos anuales, durante el ejercicio precedente, hayan sido mayores a mil quinientas (1,500) Unidades Impositivas Tributarias (UIT) del ejercicio en curso y fabriquen bienes a través de un proceso destinados para su comercialización a terceros.

<sup>(\*)</sup> Contador Público Colegiado Certificado por la Universidad de San Martín de Porres. Ex Coordinador General del Centro de Orientación<br>al Contribuyente del CCPL. Asesor tributario y laboral de Contadores & Empresas y Gace

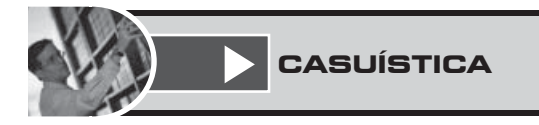

*La empresa ELJORSAN S.A.C. con RUC Nº 20256625879, se dedica a la industria de la confección por el ejercicio 2014, para la elaboración del "Estado de costo de producción valorizado anual", la información acumulada en cada proceso de producción, es de acuerdo a los datos proporcionados en el cuadro siguiente:*

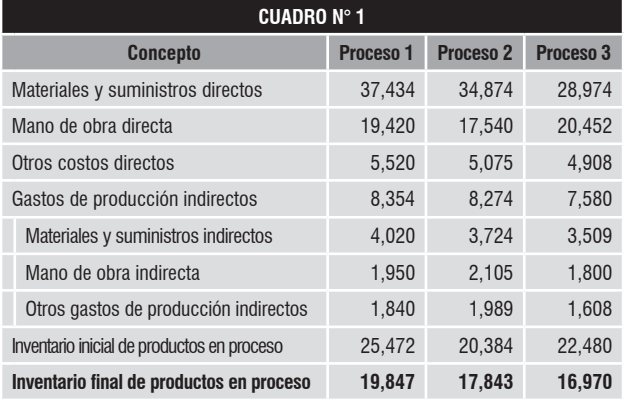

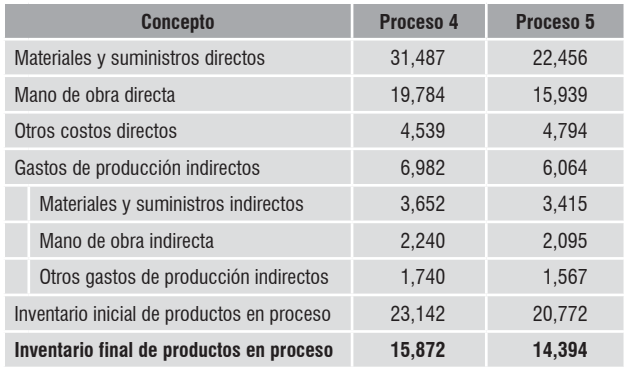

*Se solicita el registro y llenado del Formato 10.3: "Registro de Costos - Estado de costo de producción valorizado anual", determinando:*

- *El total consumo en la producción, y*
- *El costo de producción.*

#### **Solución:**

*La empresa en mención, al estar obligada a llevar el Formato 10.3, de acuerdo con la información proporcionada, deberá registrarlos en la forma siguiente:*

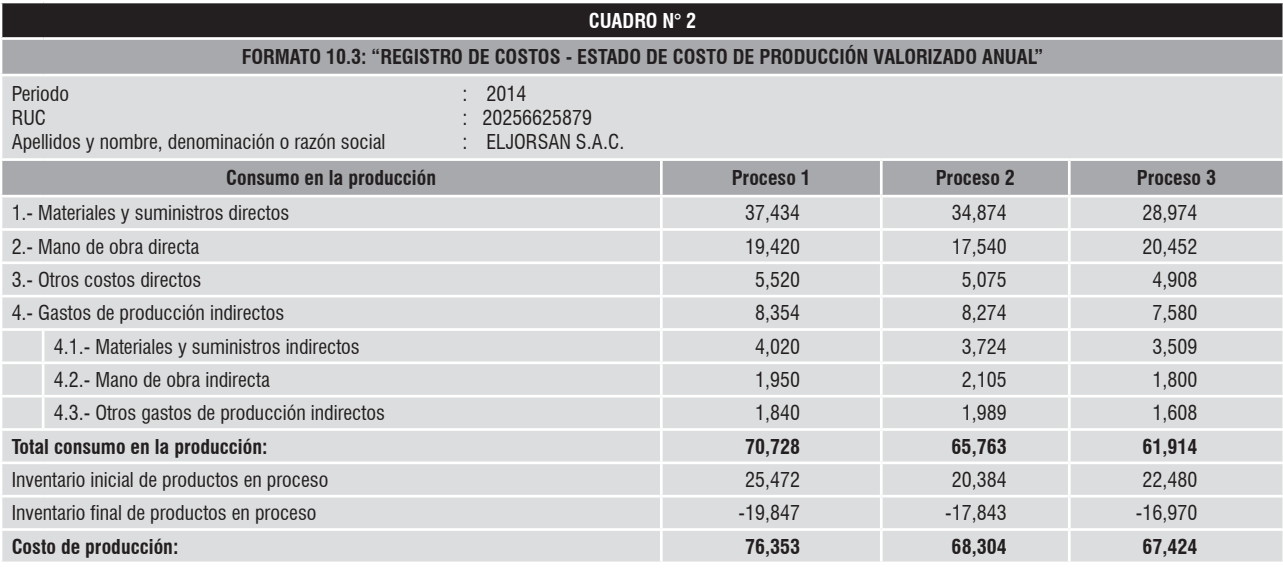

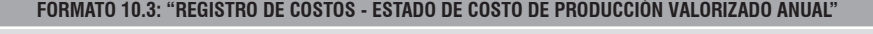

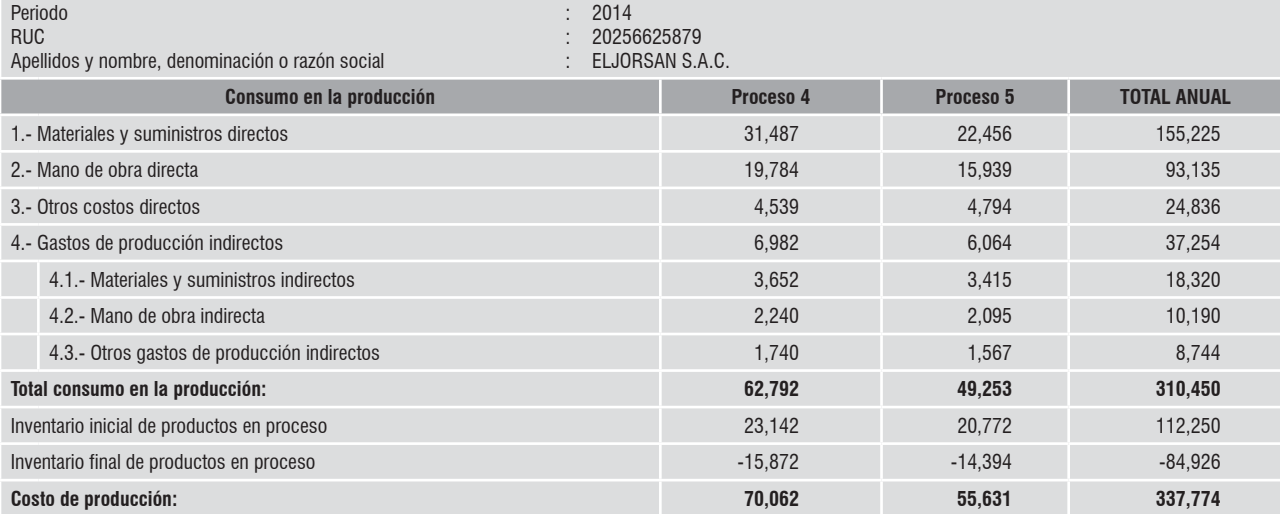

## 1.117. Otros activos

## **I. GENERALIDADES**

Continuando con la revisión de las partidas que se presentan en el Estado de Situación Financiera, en esta oportunidad trataremos el rubro de Otros activos a que se refiere el numeral 1.117 del Manual para la Preparación Financiera.

## **II. NATURALEZA Y DEFINICIÓN**

El rubro 1.117 Otros activos, incluye la parte corriente de los activos no comprendidos en los numerales anteriores tales como obras de arte y cultura, joyas, entre otros.

Asimismo, se debe tener en cuenta lo establecido en los numerales 1.002 y 1.003 del Manual.

## **III. PROCEDIMIENTO**

A continuación, se muestra el procedimiento para la presentación del rubro 1.117. Otros activos: ver cuadro Nº 1.

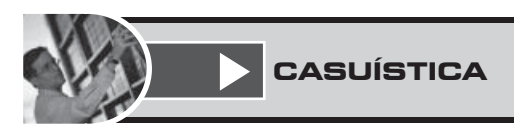

*La empresa Cambios S.A. se encuentra en proceso de la elaboración del Estado de Situación Financiera, por el cierre del año.*

## *Jeanina* RODRIGUEZ TORRES(\*)

*Se sabe, que al 31 diciembre 2014, la empresa presenta el Estado de Situación Financiera, teniendo en cuenta que en enero 2014 adquirió cuadros para exhibirlos en las instalaciones de la empresa por S/. 7,600.*

## *Datos adicionales:*

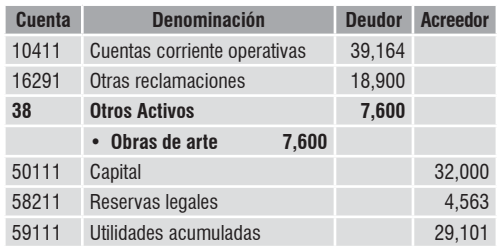

*¿Cuál sería el tratamiento contable y presentación del rubro 1.117. Otros activos, en el Estado de Situación Financiera?*

## **Solución:**

*En el caso planteado, la empresa Cambios S.A. se encuentra en proceso de la elaboración del Estado de Situación Financiera del cierre del año, por lo cual tiene que presentarlo de acuerdo con lo señalado en el Manual para la Preparación Financiera.*

*A continuación, se muestra el Estado de Situación Financiera de la empresa Cambios S.A.: ver cuadro Nº 2.*

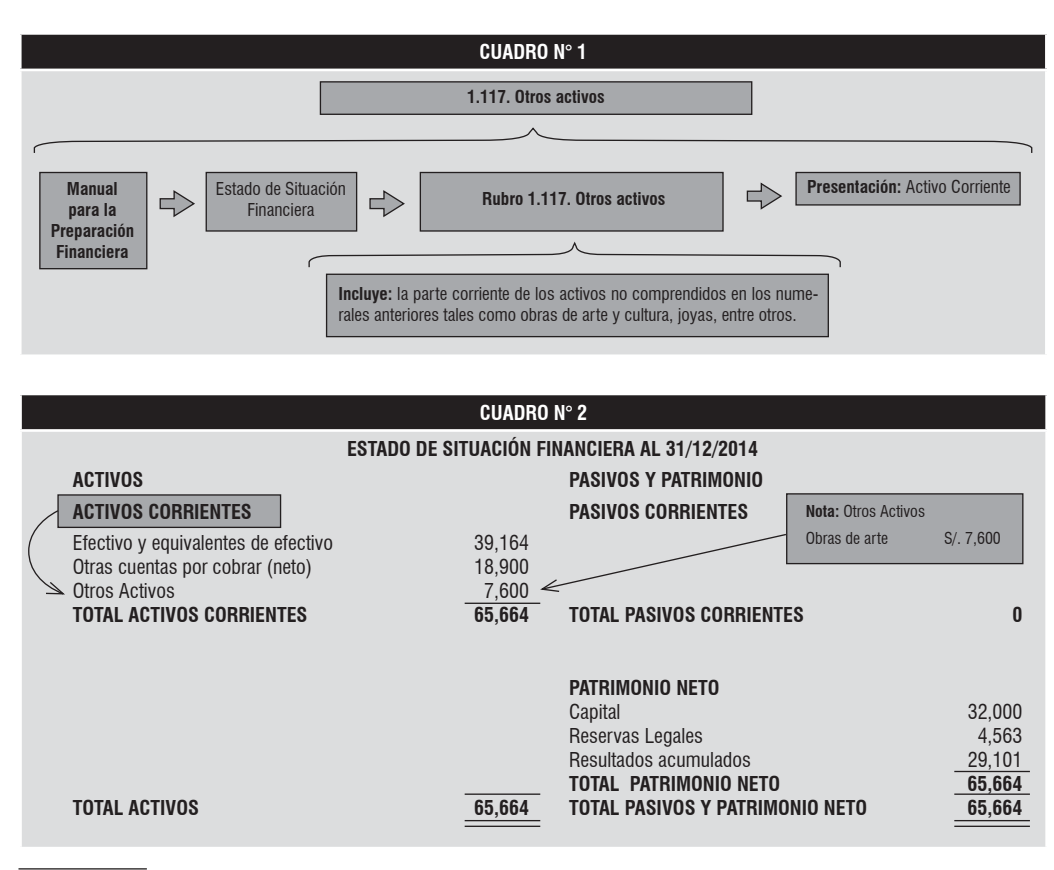

(\*) Contadora Pública Colegiada de la Universidad Privada San Pedro de Chimbote. Asesora contable de *Contadores & Empresas*. Asesora y consultora en temas contables y Normas Internacionales de Información Financiera (NIIF).

## Nomenclatura 1421: Suscripciones por cobrar a socios o accionistas

## **I. CONTENIDO**

De acuerdo al Plan Contable General Empresarial en (PCGE) en la Divisionaria (4 dígitos) "1421 - Suscripciones por cobrar a socios o accionistas", se registra los montos adeudados que correspondan a socios o accionistas que hayan contraído con la empresa, por concepto diferentes de las cuentas por cobrar comerciales, así como las suscripciones de capital pendientes de pago.

## **II. RECONOCIMIENTO Y MEDICIÓN**

Las cuentas por cobrar a los accionistas (o socios) serán reconocidos por el valor razonable de la transacción, generalmente igual al costo. Después de su reconocimiento inicial se medirá al costo amortizado.

Si el compromiso del aporte es en moneda extranjera, estas se registran en moneda nacional y los pendientes de cobro a la fecha de los estados financieros se expresarán al tipo de cambio aplicable a las transacciones a dicha fecha.

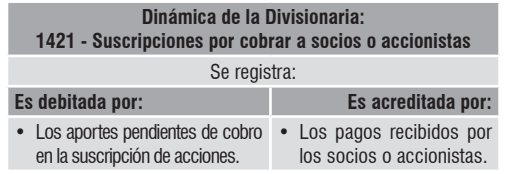

### **III. PRESENTACIÓN EN LOS EE.FF.**

Al cierre del ejercicio, a efectos de una adecuada presentación en los estados financieros, esta divisionaria "1421 - Suscripciones por cobrar a socios o accionistas" será presentada en el patrimonio deduciendo el capital, es decir, el capital se debe presentar en los estados financieros neto de la parte suscrita pendiente de pago y de las acciones recompradas por la propia empresa en forma directa o indirecta, a través de otros miembros del grupo consolidado, registrados a valor nominal, de acuerdo con el numeral 1.701, del Manual para la Preparación de la Información Financiera.

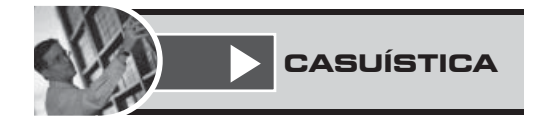

*La empresa "SAN MARCOS S.A.C." tiene dos (2) accionistas, y mediante una junta general de accionistas acordó con fecha 4 de mayo de 2015 un incremento de capital por un importe de S/. 55,000, el que será aportado de la forma siguiente:*

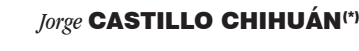

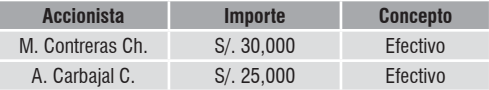

*Se sabe que la entrega del importe, según el acuerdo suscrito, se realizará el 29 de mayo de 2015.*

*¿Cuál es el tratamiento y registro contable, para este tipo de acuerdo?*

#### **Solución:**

*Una vez suscrito el acuerdo del aumento de capital establecido por los accionistas, se reconoce la deuda afectada, con abono a una cuenta transitoria, tal como se muestra a continuación:*

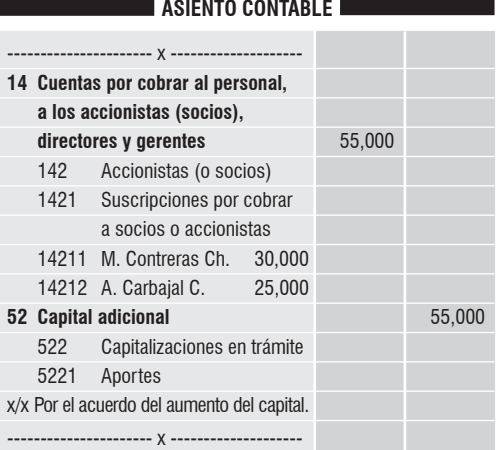

*El 29 de mayo de 2015, se cancela en efectivo la deuda de parte de los accionistas hacia la empresa, tal como se había acordado, siendo el registro contable el siguiente:*

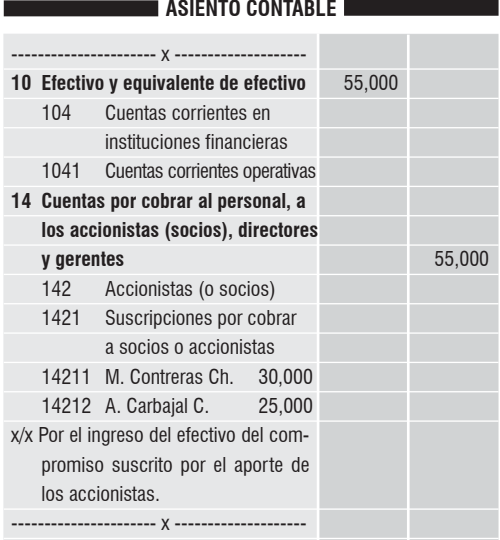

(\*) Contador Público Colegiado Certificado por la Universidad San Martín de Porres. Ex Coordinador General del Centro de Orientación al Contribuyente del CCPL. Asesor tributario y contable de Contadores & Empresas y Gaceta Consultores S.A. Asesor tributario y laboral de<br>Soluciones Laborales. Conferencista en el Colegio de Contadores Públicos de Lima.

## Índice de rentabilidad y periodo de recuperación de la inversión

## RESUMEN EJECUTIVO

#### *Antonio Miguel* ANDRADE PINELO(\*)

*En el presente artículo, el autor muestra la aplicación de dos criterios utiliza-dos para realizar la evaluación de una posibilidad de inversión, como son el Índice de Rentabilidad (IR) y el Periodo de Recuperación de la Inversión (PRI).*

## **Caso N° 1 (Índice de rentabilidad)**

La empresa Complexus está evaluando el lanzamiento de un nuevo producto al mercado, el cual es un desinfectante suave que contiene la propiedad de proteger muebles de madera.

Para realizar dicho proyecto, se espera obtener los siguientes flujos de caja incrementales netos:

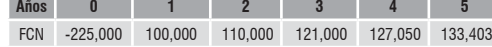

El costo de oportunidad de capital que la empresa aplica para este tipo de proyectos es 25% anual. Con esta información, calcularemos el IR para determinar si es rentable o no el nuevo producto.

### Solución:

Hallaremos el valor presente de los flujos de caja utilizando la fórmula financiera del Excel, VNA:

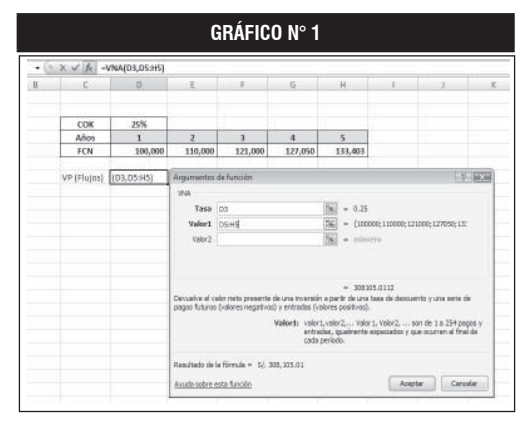

Como podemos observar en el gráfico N° 1, el resultado de aplicar el valor presente de todos los flujos de caja es S/. 308,105.01, y debemos tomar en cuenta que la inversión inicial necesaria para ejecutar este proyecto corresponde a los S/. 225,000 (Flujo de caja cero)

Ahora hallaremos el IR de esta alternativa de inversión.

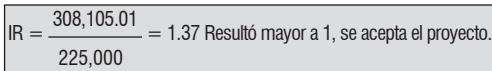

La lógica que se aplicará para cuando se están comparando proyecto mutuamente excluyentes será, aceptar el proyecto con mayor IR.

Si los proyectos son independientes y no se tienen restricciones de capital se deben aceptar todos los proyectos que tengan un IR mayor a 1.

## **Caso N° 2 (Periodo de recuperación de la Inversión Simple)**

La empresa TF está evaluando la adquisición de un nuevo *software* integrador de operaciones y ha reducido su evaluación a dos opciones, el AVEX1000 y el LATUN5000, los cuales tienen similares características. Los flujos de caja netos, se muestran a continuación:

## **AVEX1000**

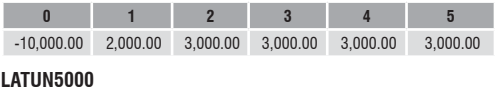

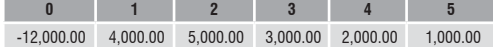

Ahora calcularemos el PRI en su versión simple para cada uno de los proyectos:

## AVEX1000:

1) Como observamos en el caso del *software* AVEX1000, en el cuarto año se recupera la totalidad de inversión, pues se invirtió \$10,000 en el *software* y al final del cuarto año ya se ha acumulado un monto de \$11,000, que es más de los invertido, por lo tanto, el periodo anterior a este sería el año 3.

2) La inversión no recuperada o faltante de recuperar al inicio del año 3 será:

10,000- (2,000 + 3,000 + 3000) = 2,000

3) Ahora dividimos este valor no recuperado entre el flujo del año 4, que sería el flujo de caja siguiente, con el que se cubrirá el monto que falta recuperar:  $2,000/3,000 = 0.67$ 

4) Finalmente sumamos al periodo 3 el valor calculado: 3 + 0.67 = 3.67 años, esto representa el PRI de AVEX1000

## LATUN5000:

1) Observamos que en el tercer año se recupera la totalidad de inversión exactamente, por ello no es necesario realizar mayores cálculos, pues el PRI de esta alternativa de inversión será 3 años.

Si debemos elegir bajo este criterio, ¿cuál de los dos proyectos se debe elegir?, se debe optar por el *software* LATUN5000, pues tiene un periodo de recuperación menor.

Recordemos que estamos comparando en cuánto tiempo recuperaremos la inversión. Para cada proyecto, no estamos midiendo ¿qué tan rentable es invertir en uno u otro?

<sup>(\*)</sup> Economista de la Universidad Nacional Mayor de San Marcos (UNMSM), Maestría en Economía con Mención en Finanzas de la UNMSM, Analista y Consultor Económico Financiero, especialista en valorizaciones de empresas, Docente Universitario de la Universidad Peruana de Ciencias Aplicadas (UPC)-División EPE. E-mail: antonio.a67@gmail.com